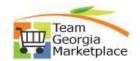

## Assign a substitute approver

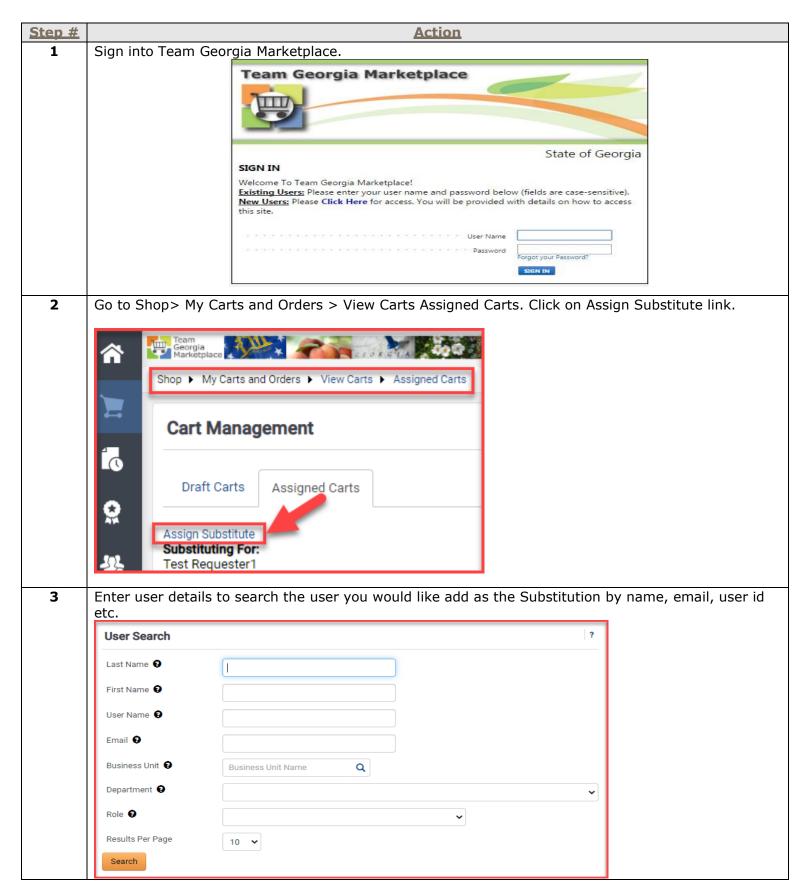

## **Quick Reference Guide Team Georgia Marketplace**

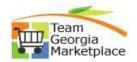

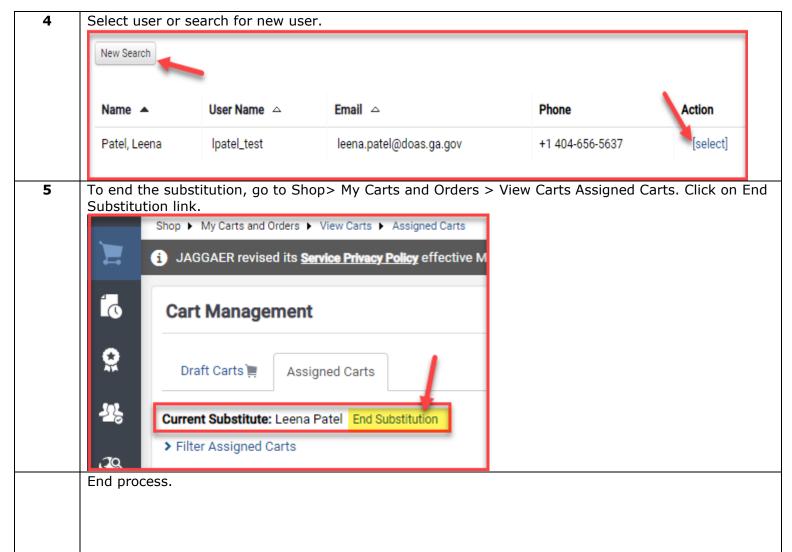